# **Lifted Static Analysis of Dynamic Program Families by Abstract Interpretation (Artifact)**

### **Aleksandar S. Dimovski** ⊠<sup>®</sup>

Mother Teresa University, Skopje, North Macedonia

### **Sven** Apel  $\mathbf{\mathbb{S}}$

Saarland University, Saarland Informatics Campus, 66123 Saarbrücken, Germany

#### **Abstract**

In this article, we describe the usage and evaluation results of the tool DSPLNum2Analyzer introduced by the paper "Lifted Static Analysis of Dynamic Program Families by Abstract Interpretation". We provide step-by-step instructions on how to download, install, run, and compare the

tool's outputs to outputs described in the paper. DSPLNum2Analyzer is a research prototype lifted static analyzer based on abstract interpretation designed for performing numerical static analysis of dynamic C program families.

**2012 ACM Subject Classification** Software and its engineering → Software functional properties; Software and its engineering  $\rightarrow$  Software creation and management; Theory of computation  $\rightarrow$  Logic

**Keywords and phrases** Dynamic program families, Static analysis, Abstract interpretation, Decision tree lifted domain

**Digital Object Identifier** [10.4230/DARTS.7.2.6](https://doi.org/10.4230/DARTS.7.2.6)

**Related Article** Aleksandar S. Dimovski and Sven Apel, "Lifted Static Analysis of Dynamic Program Families by Abstract Interpretation", in 35th European Conference on Object-Oriented Programming (ECOOP 2021), LIPIcs, Vol. 194, pp. 14:1–14:28, 2021.

<https://doi.org/10.4230/LIPIcs.ECOOP.2021.14>

**Related Conference** 35th European Conference on Object-Oriented Programming (ECOOP 2021), July 12–16, 2021, Aarhus, Denmark (Virtual Conference)

# **1 Scope**

In this work, we present a tool, called DSPLNum2Analyzer, for lifted static analysis (á-la abstract interpretation) of dynamic program families in C [\[1\]](#page-5-0). Our proof-of-concept implementation is written in OCaml and consists of around 8K lines of code. The tool uses the lifted domain of decision trees  $\mathbb{T}(\mathbb{C}_{\mathbb{D}}, \mathbb{D})$ , in which numerical domains  $\mathbb{D}$  (e.g., intervals, octagons, and polyhedra) from the APRON library [\[4\]](#page-5-1) are used as parameters. Definitions of abstract operations and transfer functions of the decision tree lifted domain can be found in [\[1,](#page-5-0) [3\]](#page-5-2). We compare precision and time performances of our decision tree-based lifted analysis with the single-program analysis, where feature variables are considered as ordinary program variables and the resulting single program is analyzed using off-the-shelf numerical domains from the APRON library [\[4\]](#page-5-1). This artifact confirms that our lifted analysis provides an acceptable precision/cost tradeoff [\[1\]](#page-5-0): we obtain invariants with a higher degree of precision within a reasonable amount of time than when using single-program analysis.

# **2 Content**

The artifact package includes:

 $\blacksquare$  ecoop27.ova is a Virtual Machine image containing the tool already installed. Username: ecoop27, Password: ecoop27. Enter 'DSPLNUM2Analyzer' subfolder of the 'home' folder and follow instructions for using the tool.

**C (b)**  $\Theta$  Aleksandar S. Dimovski and Sven Apel;

licensed under Creative Commons License CC-BY 4.0 *Dagstuhl Artifacts Series*, Vol. 7, Issue 2, Artifact No. 6, pp. 6:1–6:6 [Dagstuhl Artifacts Series](https://www.dagstuhl.de/darts)  $\sum_{\text{DAGSTUHL}}$  Dagstuhl Artifacts Series<br>ARTIFACTS SERIES Schloss Dagstuhl – Leibniz-Zentrum für Informatik. Dagstuhl Publishing, Germany

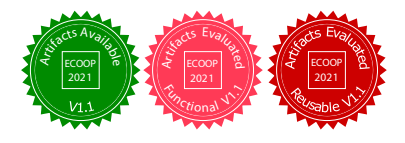

### **6:2 Lifted Static Analysis of Dynamic Program Families (Artifact)**

DSPLNUM2Analyzer.tar.gz contains the tool and instructions how to install and use it. To install it using a single script see README-Script.txt. To install it using step-by-step written commands see README-StepByStep.txt

# **3 Getting the artifact**

The artifact endorsed by the Artifact Evaluation Committee is available free of charge on the Dagstuhl Research Online Publication Server (DROPS). In addition, the artifact is also available at [\[2\]](#page-5-3): <https://zenodo.org/record/4718697#.YJrDzagzbIU>.

# **4 Tested platforms**

All experiments are executed on a 64-bit Intel<sup>®</sup>Core<sup>TM</sup> i7-8700 CPU@3.20GHz  $\times$  12, Ubuntu 18.04.5 LTS, with 8 GB memory. We report times measured via Sys.time function of OCaml needed only for the actual static analysis task to be performed.

# **5 License**

The artifact is available under license "CC-BY"; <http://creativecommons.org/licenses/by/3.0/>.

# **6 MD5 sum of the artifact**

9b7967b7be95ddf100a645830eea1b2b

# **7 Size of the artifact**

1.66 GiB

# **A Performance results**

All experiments are executed on a 64-bit Intel<sup>®</sup>Core<sup>TM</sup> i7-8700 CPU@3.20GHz  $\times$  12, Ubuntu 18.04.5 LTS, with 8 GB memory. All times are reported as average over five independent executions. We compare performances (time and precision) of our decision-tree based lifted analysis with the single-program analysis. All benchmarks from the paper are in "tests" and "spl-tests" subfolders of "DSPLNUM2Analyzer" folder. We report times measured via Sys.time function of OCaml needed only for the actual static analysis task to be performed. Possible validity answers to assertions are: "unreachable", "correct", "erroneous", "i don't know", and "mixed". For detailed description of their meaning and the obtained invariants for each benchmark, we refer to the paper [\[1\]](#page-5-0).

# **A.1 Warming-up benchmarks**

### **Motivating Example.**

```
dFAMILY example given in Fig.2 (on pp. 4), "Motivating Example" section:
$ ./Main.native -single -domain boxes tests/dfamily-single.c | [0.001],
"i don't know"=2
$ ./Main.native -single -domain polyhedra tests/dfamily-single.c | [0.004], "i don't
know"=2
```
#### **A. S. Dimovski and S. Apel 6:3**

| Benchmark     | folder  | $\mathbb F$    | LOC | A(P)        |                 | $\mathcal{A}_{\mathbb{T}}(O)$ |                   | $\overline{\mathcal{A}}_{\mathbb{T}}(P)$ |              |
|---------------|---------|----------------|-----|-------------|-----------------|-------------------------------|-------------------|------------------------------------------|--------------|
|               |         |                |     | <b>TIME</b> | A <sub>NS</sub> | <b>TIME</b>                   | A <sub>NS</sub> . | <b>TIME</b>                              | ANS.         |
| $half_2.c$    | invgen  | 1              | 25  | 0.008       | $\times$        | 0.014                         | $\simeq$          | 0.017                                    | $\checkmark$ |
| seq.c         | invgen  | $\overline{2}$ | 30  | 0.015       | $\times$        | 0.084                         | $\checkmark$      | 0.045                                    | √            |
| $sum01*.c$    | loops   | 1              | 15  | 0.008       | $\times$        | 0.009                         | $\checkmark$      | 0.041                                    | √            |
| count_up_d*.c | loops   | 1              | 15  | 0.002       | $\times$        | 0.008                         | $\simeq$          | 0.011                                    | $\checkmark$ |
| hhk2008.c     | lit     | $\overline{2}$ | 20  | 0.003       | $\times$        | 0.073                         | $\simeq$          | 0.032                                    | $\checkmark$ |
| gsv2008.c     | lit     | 1              | 20  | 0.002       | $\times$        | 0.007                         | $\checkmark$      | 0.015                                    | √            |
| Mysore.c      | crafted | 1              | 30  | 0.0008      | $\times$        | 0.002                         | $\checkmark$      | 0.004                                    | $\checkmark$ |
| Copenhagen.c  | crafted | $\overline{2}$ | 30  | 0.002       | $\times$        | 0.012                         | $\simeq$          | 0.021                                    | √            |

<span id="page-2-0"></span>**Table 1** Performance results for single analysis  $\mathcal{A}(\mathbb{D})$  vs. lifted analysis  $\overline{\mathcal{A}}_{\mathbb{T}}(\mathbb{D})$  and  $\overline{\mathcal{A}}_{\mathbb{T}}(O)$  on selected benchmarks from SV-COMP. All times are in seconds.

\$ ./Main.native -tree -domain boxes tests/dfamily-tree.c |  $[0.007]$ , "mixed"=2

\$ ./Main.native -tree -domain polyhedra tests/dfamily-tree.c | [0.011], "mixed"=2

#### **Example 5 (on pp.13).**

\$ ./Main.native -single -domain polyhedra tests/example5-single.c | [0.001], see invariants at locations [9:], [10:], [11:]

\$ ./Main.native -tree -domain polyhedra tests/example5-tree.c | [0.003], see invariants at locations [9:], [10:], [11:] in Fig.5 on pp.14

### **Example 8 (on pp.17).**

\$ ./Main.native -single -domain polyhedra tests/example8-single.c | [0.003], "i don't know"=1, see invariant at location  $[17:]$ 

\$./Main.native -tree -domain polyhedra tests/example8-tree.c |  $[0.042]$ , "mixed"=1, see invariant at location [17:] in Fig.8 on pp.18

### **A.2 Benchmarks from "Other benchmarks" paragraph**

We first present results shown in Table 2 on pp. 22 in the paper [\[1\]](#page-5-0) (here reproduced in Table [1\)](#page-2-0), since those benchmarks are smaller and less time consuming. For each row, we present results for 1st column  $(A(P)$  single-program analysis with polyhedra), 2nd column  $(\overline{A}_{\mathbb{T}}(O))$  decision-tree lifted analysis with octagons), and 3rd column  $(\overline{\mathcal{A}}_{\mathbb{T}}(P))$  decision-tree lifted analysis with polyhedra). For more detailed description of the obtained invariants, see the paper [\[1\]](#page-5-0) (pp. 21-23).

**half\_2.c.**

\$ ./Main.native -single -domain polyhedra tests/half\_2-single.c | [0.008], "i don't know" $=1$  | [1](#page-2-0)st column of Table 1

\$ ./Main.native -tree -domain octagons tests/half\_2-tree.c | [0.014], "mixed"=1 | 2nd column of Table [1](#page-2-0)

\$ ./Main.native -tree -domain polyhedra tests/half\_2-tree.c |  $[0.017]$ , "mixed"=1 | 3rd column of Table [1](#page-2-0)

```
seq.c.
$ ./Main.native -single -domain polyhedra tests/seq-single.c | [0.015],
"i don't know"=1$./Main.native -tree -domain octagons tests/seq-tree.c | [0.084], "mixed"=1
$ ./Main.native -tree -domain polyhedra tests/seq-tree.c | [0.045], "mixed"=1
sum01*.c.
$ ./Main.native -single -domain polyhedra tests/sum01_bug02-single.c | [0.008], "i
don't know"=1
\text{\$}./Main.native -tree -domain octagons tests/sum01_bug02-tree.c | [0.009], "mixed"=1
$ ./Main.native -tree -domain polyhedra tests/sum01 bug02-tree.c | [0.041],
"mixed"=1
$ ./Main.native -tree -domain boxes tests/sum01_bug02-tree.c | optionally results for
domain="boxes" \mid [0.009], "mixed"=1
count_up_d*.c.
$ ./Main.native -single -domain polyhedra tests/count_up_down-single.c | [0.002], "i
don't know"=1
$ ./Main.native -tree -domain octagons tests/count up down-tree.c | [0.008],
"mixed"=1$ ./Main.native -tree -domain polyhedra tests/count_up_down-tree.c | [0.011],
"mixed"=1hhk2008.c.
$ ./Main.native -single -domain polyhedra tests/hhk2008-single.c | [0.003], "i don't
know" = 1$ ./Main.native -tree -domain octagons tests/hhk2008-tree.c | [0.073], "mixed"=1
$ ./Main.native -tree -domain polyhedra tests/hhk2008-tree.c | [0.032], "mixed"=1
gsv2008.c.
$ ./Main.native -single -domain polyhedra tests/gsv2008-single.c | [0.002], "i don't
know"=1$./Main.native -tree -domain octagons tests/gsv2008-tree.c | [0.007], "mixed"=1
$ ./Main.native -tree -domain polyhedra tests/gsv2008-tree.c | [0.015], "mixed"=1
Mysore.c.
$ ./Main.native -single -domain polyhedra tests/Mysore-single.c | [0.0008], "i don't
know" = 1$ ./Main.native -tree -domain octagons tests/Mysore-tree.c | [0.002], "mixed"=1
$ ./Main.native -tree -domain polyhedra tests/Mysore-tree.c | [0.004], "mixed"=1
```

| Benchmark        | LOC  | $\mathcal{A}(I), 0$ feature |        |      | $\mathcal{A}_{\mathbb{T}}(I), 1$ feature |        |          | $\mathcal{A}_{\mathbb{T}}(I)$ , 2 features |        |          |
|------------------|------|-----------------------------|--------|------|------------------------------------------|--------|----------|--------------------------------------------|--------|----------|
|                  |      | TIME                        | UNREA. | REA. | <b>TIME</b>                              | UNREA. | Mix      | <b>TIME</b>                                | UNREA. | MIX      |
| e-mail_spec0     | 2645 | 16.2                        | 80     | 48   | 29.3                                     | 80     | 48(1:1)  | 50.7                                       | 80     | 48(3:1)  |
| e-mail_spec6     | 2660 | 18.8                        | 6      | 26   | 23.6                                     | 16     | 16(1:1)  | 24.2                                       | 16     | 16(3:1)  |
| e-mail_spec8     | 2665 | 14.6                        | 12     | 20   | 19.1                                     | 12     | 20(1:1)  | 27.7                                       | 12     | 20(2:2)  |
| e-mail_spec11    | 2660 | 15.2                        | 160    | 96   | 24.7                                     | 160    | 96(1:1)  | 32.1                                       | 160    | 96(3:1)  |
| $e$ -mail_spec27 | 2630 | 14.5                        | 384    | 128  | 28.4                                     | 384    | 128(1:1) | 38.4                                       | 384    | 128(3:1) |

<span id="page-4-0"></span>**Table 2** Performance results for single analysis  $\mathcal{A}(I)$  vs. lifted analysis  $\overline{\mathcal{A}}_T(I)$  with one and two features on selected e-mail variant simulators. All times are in seconds.

**Copenhagen.c.**

\$ ./Main.native -single -domain polyhedra tests/Copenhagen-single.c | [0.002], "i don't know"=1

\$ ./Main.native -tree -domain octagons tests/Copenhagen-tree.c | [0.012], "mixed"=1

 $\text{\$}$ ./Main.native -tree -domain polyhedra tests/Copenhagen-tree.c | [0.021], "mixed"=1

#### **A.3 Benchmarks from "E-mail system" paragraph**

We now present results shown in Table 1 on pp. 19 in the paper [\[1\]](#page-5-0) (here reproduced in Table [2\)](#page-4-0). Since the output is huge, we use "-minimal" option to print out only the analysis result regarding assertions. If you want to see the complete output, including the invariants in all program locations, just remove "-minimal" option. You can also send the output in a textual file for more easier inspection. For each row, we present results for 1st column  $(A(I))$  single-program analysis with intervals/boxes), 2nd column  $(\overline{\mathcal{A}}_{\mathbb{T}}(I))$  decision-tree lifted analysis with boxes and 1 feature), and 3rd column  $(\mathcal{A}_{\mathbb{T}}(I))$  decision-tree lifted analysis with boxes and 2 features).

### **e-mail\_spec0.**

```
$ ./Main.native -single -domain boxes -minimal spl-tests/email_spec0-single.c |
1st column of Table 2
$ ./Main.native -tree -domain boxes -minimal spl-tests/email_spec0-feat1.c | 2nd
column of Table 2
$ ./Main.native -tree -domain boxes -minimal spl-tests/email_spec0-feat2.c | 3rd
column of Table 2
```
**e-mail\_spec6.**

```
$ ./Main.native -single -domain boxes -minimal spl-tests/email_spec6-single.c
$ ./Main.native -tree -domain boxes -minimal spl-tests/email_spec6-feat1.c
$ ./Main.native -tree -domain boxes -minimal spl-tests/email_spec6-feat2.c
```
**e-mail\_spec8.**

```
$ ./Main.native -single -domain boxes -minimal spl-tests/email_spec8-single.c
$ ./Main.native -tree -domain boxes -minimal spl-tests/email_spec8-feat1.c
$ ./Main.native -tree -domain boxes -minimal spl-tests/email_spec8-feat2.c
```

```
e-mail_spec11.
```

```
$ ./Main.native -single -domain boxes -minimal spl-tests/email_spec11-single.c
$ ./Main.native -tree -domain boxes -minimal spl-tests/email_spec11-feat1.c
$ ./Main.native -tree -domain boxes -minimal spl-tests/email_spec11-feat2.c
```
**e-mail\_spec27.**

```
$ ./Main.native -single -domain boxes -minimal spl-tests/email_spec27-single.c
$ ./Main.native -tree -domain boxes -minimal spl-tests/email_spec27-feat1.c
$ ./Main.native -tree -domain boxes -minimal spl-tests/email_spec27-feat2.c
```
#### **References**

- <span id="page-5-0"></span>**1** Aleksandar S. Dimovski and Sven Apel. Lifted static analysis of dynamic program families by abstract interpretation. In *35th European Conference on Object-Oriented Programming, ECOOP 2021*, volume 194 of *LIPIcs*, pages 14:1–14:28. Schloss Dagstuhl - Leibniz-Zentrum fuer Informatik, 2021. [doi:10.4230/LIPIcs.ECOOP.2021.14](https://doi.org/10.4230/LIPIcs.ECOOP.2021.14).
- <span id="page-5-3"></span>**2** Aleksandar S. Dimovski and Sven Apel. Tool artifact for "lifted static analysis of dynamic program families by abstract interpretation". *Zenodo*, 2021. [doi:10.5281/zenodo.4718697](https://doi.org/10.5281/zenodo.4718697).
- <span id="page-5-2"></span>**3** Aleksandar S. Dimovski, Sven Apel, and Axel Legay. A decision tree lifted domain for analyzing pro-

gram families with numerical features. In *Fundamental Approaches to Software Engineering - 24th International Conference, FASE 2021, Proceedings*, volume 12649 of *LNCS*, pages 67–86. Springer, 2021. [doi:10.1007/978-3-030-71500-7\\_4](https://doi.org/10.1007/978-3-030-71500-7_4).

<span id="page-5-1"></span>**4** Bertrand Jeannet and Antoine Miné. Apron: A library of numerical abstract domains for static analysis. In *Computer Aided Verification, 21st International Conference, CAV 2009. Proceedings*, volume 5643 of *LNCS*, pages 661–667. Springer, 2009. [doi:10.1007/978-3-642-02658-4\\_52](https://doi.org/10.1007/978-3-642-02658-4_52).